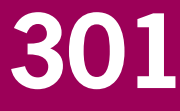

# Gebruikershandleiding Audittrail Natura 2000

M.E.A. Broekmeyer H.P.J. Huiskes S.M. Hennekens A. de Jong M.H. Storm B. Vanmeulebrouk

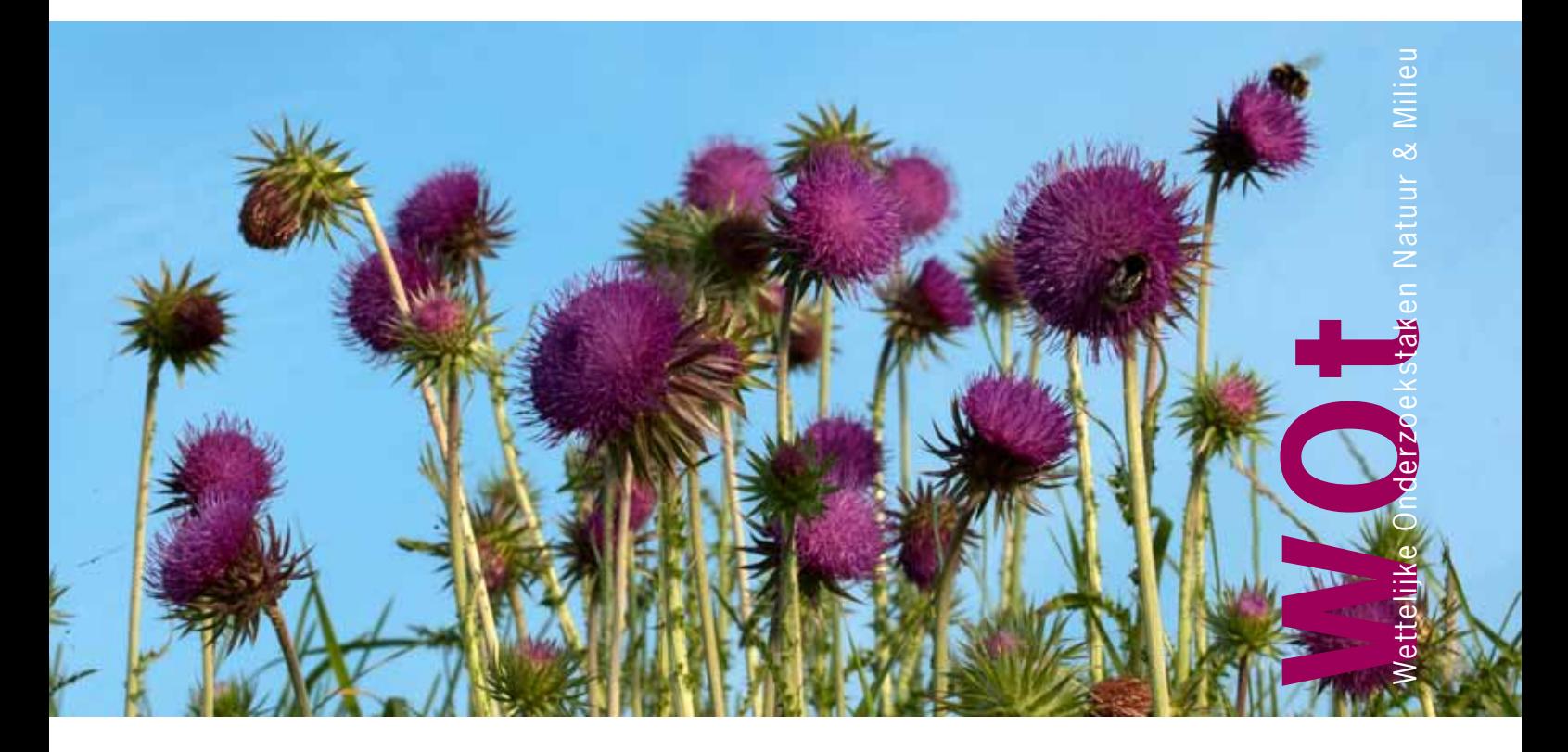

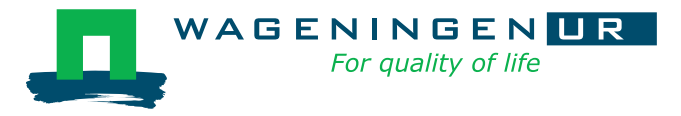

**Gebruikershandleiding Audittrail Natura 2000**

De reeks 'Werkdocumenten' bevat tussenresultaten van het onderzoek van de uitvoerende instellingen voor de unit Wettelijke Onderzoekstaken Natuur & Milieu (WOT Natuur & Milieu). De reeks is een intern communicatiemedium en wordt niet buiten de context van de WOT Natuur & Milieu verspreid. De inhoud van dit document is vooral bedoeld als referentiemateriaal voor collega-onderzoekers die onderzoek uitvoeren in opdracht van de WOT Natuur & Milieu. Zodra eindresultaten zijn bereikt, worden deze ook buiten deze reeks gepubliceerd.

**Dit werkdocument is gemaakt conform het Kwaliteitshandboek van de WOT Natuur & Milieu.** 

WOt-werkdocument **301** is het resultaat van een onderzoeksopdracht van en gefinancierd door het Ministerie van Economische Zaken, Landbouw & Innovatie (EL&I).

## **Gebruikershandleiding Audittrail Natura 2000**

- M.E.A. Broekmeyer
- H.P.J. Huiskes
- S.M. Hennekens
- A. de Jong
- M.H. Storm
- B. Vanmeulebrouk

## **Werkdocument 301**

Wettelijke Onderzoekstaken Natuur & Milieu

Wageningen, juni 2012

#### **Referaat**

Broekmeyer, M.E.A., H.P.J. Huiskes, S.M. Hennekens, A. de Jong, M.H. Storm & B. Vanmeulebrouk (2012). Gebruikershandleiding Audittrail Natura 2000. Wageningen, Wettelijke Onderzoekstaken Natuur & Milieu, WOtwerkdocument 301. 34 blz.; 2 fig.; 1 tab.; 2 bijl.

Dit document is de gebruikershandleiding van de Audittrail Natura 2000. Deze audittrail is een applicatie die ontwikkeld is door Alterra in opdracht van de Programmadirectie Natura 2000 van het ministerie van EL&I. De audittrail ontsluit een groot aantal bestanden (documenten en GIS-kaarten) die zijn opgesteld gedurende het traject van opstellen aanwijzingsbesluiten Natura 2000. De audittrail vervult in die zin een archieffunctie. Met het instrument kunnen medewerkers van het ministerie van EL&I deze bestanden raadplegen in geval van bijvoorbeeld Kamervragen of het beantwoorden van zienswijzen. De applicatie kan worden geraadpleegd via internet maar is niet openbaar toegankelijk. Het beheer en onderhoud vindt plaats bij Alterra.

Trefwoorden: Natura 2000, aanwijzingsbesluiten, aanmelding gebieden, beschermd gebiedenregister, Awbprocedure.

#### ©2012 **Alterra Wageningen UR**

Postbus 47, 6700 AA Wageningen Tel: (0317) 48 07 00; fax: (0317) 41 90 00; e-mail: info.alterra@wur.nl

werkgreeks WOt-werkdocumenten is een uitgave van de unit Wettelijke Onderzoekstaken Natuur & Milieu, onderdeel van<br>De reeks WOt-werkdocumenten is een uitgave van de unit Wettelijke Onderzoekstaken Natuur & Milieu, onderdee Westingth on. Bit workdoelment is verwijgbaar bij het secretamaat. Het doodment is ook to de Wageningen UR. Dit werkdocument is verkrijgbaar bij het secretariaat. **Het document is ook te downloaden via** 

Wettelijke Underzoekstaken Natuur & Milleu, Postbus 47, 6700 AA wageningen<br>Tel: (0317) 48 54 71; Fax: (0317) 41 90 00; e-mail: <u>info.wnm@wur.nl</u>; Internet: <u>[www.wotnatuurenmilieu.wur.nl](http://www.wotnatuurenmilieu.wur.nl/)</u> Wettelijke Onderzoekstaken Natuur & Milieu**,** Postbus 47, 6700 AA Wageningen

Alle rechten voorbehouden. Niets uit deze uitgave mag worden verveelvoudigd en/of openbaar gemaakt door middel van druk, fotokopie, microfilm of op welke andere wijze ook zonder voorafgaande schriftelijke toestemming van de uitgever. De uitgever aanvaardt geen aansprakelijkheid voor eventuele schade voortvloeiend uit het gebruik van de resultaten van dit onderzoek of de toepassing van de adviezen.

## **Woord vooraf**

Het project Audittrail is in 2010 gestart binnen het programma WOT Informatievoorziening Natuur. In 2011 is het project uitgevoerd binnen het BO-programma Biodiversiteit; in 2012 is het project afgerond binnen het WOT-programma Natuur, Landschap en Platteland (NLP), project Infrastructuur.

Vanuit het ministerie van LNV, later ministerie van Economische Zaken, Landbouw & Innovatie (EL&I), is het project begeleid door Annemiek Adams en Wilbert van Vliet als vertegenwoordigers van de Programmadirectie Natura 2000. In de testgroep van gebruikers namen deel Aad van Gelswijk, Eduard Osieck en Frank Roozen.

## **Inhoud**

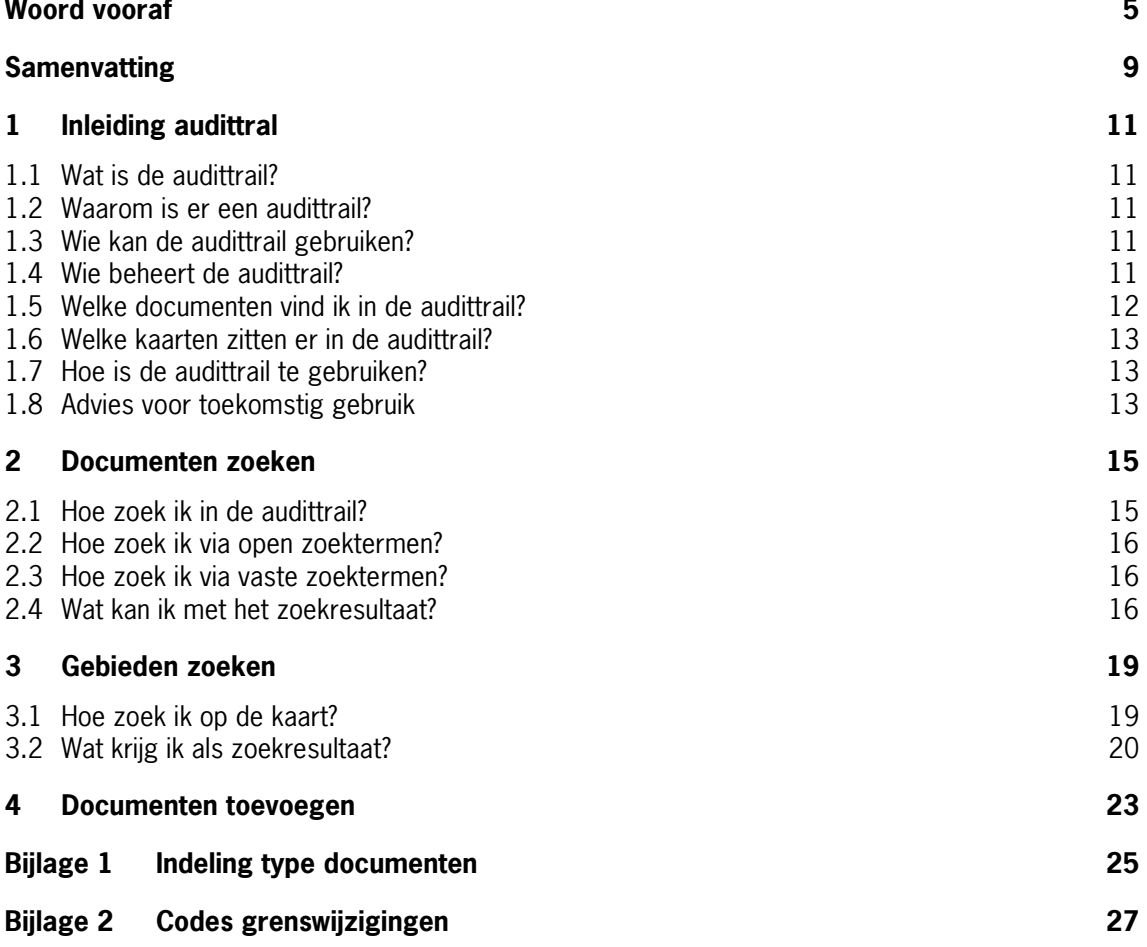

## **Samenvatting**

Het project Audittrail is in 2010 gestart. Het is ondersteunend bij het proces van de aanwijzing van Natura 2000-gebieden in Nederland. Gedurende dit proces zijn er diverse Kamervragen, zienswijzen, bezwaren en beroepen (geweest). Voor de medewerkers van EL&I is het belangrijk dat onderliggende (concept)besluiten, overwegingen en (gebieds)gegevens, inclusief onderliggend kaartmateriaal op één plek digitaal beschikbaar is om adequaat te kunnen reageren bij deze Kamervragen en bij de inspraakprocedure, die plaatsvindt op grond van de Algemene wet bestuursrecht. Ook na het afronden van de aanwijzingsprocedure dient de procedurele en inhoudelijke kennis beschikbaar te blijven. Het hulpmiddel hiervoor is de audittrail: een internetapplicatie met een achterliggende database waarin zoveel mogelijk documenten en kaarten digitaal ontsloten zijn.

Via enkele use-cases is in 2010 een eerste idee gevormd van de benodigde informatie die in de audittrail dient te worden opgenomen. Op grond hiervan is een prototype ontwikkeld, waarbij met name de techniek (onderliggend datamodel, zoekmachine en interface) centraal stond. In 2011 is een vervolg gegeven aan de ontwikkeling en lag de nadruk mede op het gebruiksvriendelijk maken van het systeem en het vullen van de audittrail. Eind 2011 is een eerste versie opgeleverd en getest door EL&I. In 2012 heeft met name een verbetering plaatsgevonden van de kaartviewer, waarmee de GIS-kaarten kunnen worden geraadpleegd. Mei 2012 heeft de definitieve oplevering van de audittrail plaatsgevonden.

De documenten betreffen zo veel mogelijk officiële documenten als ook zogenaamde grijze informatie: documenten en mails die niet openbaar gemaakt zijn. In eerste instantie is ingezet op het indexeren van al deze documenten. Gedurende het project bleek dit echter een tijdrovende klus. Daarom is verkend in hoeverre beschikbare zoekmachines ook een goede selectie van documenten opleverde. Uiteindelijk is gekozen voor Foxit PDF IFilter, dat beter bleek te werken dat Window Search of Google Desktop Search. Via het invullen van trefwoorden worden alle documenten geselecteerd waarin deze trefwoorden voorkomen. Men kan trefwoorden zoek op titel en inhoud van de documenten. In beide gevallen zijn alle documenten die in de selectie naar voren komen digitaal te raadplegen en in de meeste gevallen zelf ook weer doorzoekbaar.

De GIS-kaarten zijn shape-files afkomstig uit het Beschermd Gebiedenregister. Men kan zoeken op Natura 2000-gebied en dan inzoomen op een specifiek perceel. Alle onderliggende polygonen met hun informatie worden vervolgens getoond. Deze informatie betreft datum wijziging, oppervlak van het polygoon en waar beschikbaar de reden van wijziging van het polygoon.

De audittrail biedt ten slotte ook de mogelijkheid aan gebruikers om zelf documenten toe te voegen. Het beheer en onderhoud is in handen van Alterra.

## **1 Inleiding audittral**

## **1.1 Wat is de audittrail?**

Audittrail Natura 2000 is de naam van een door Alterra Wageningen UR ontwikkelde internetapplicatie met achterliggende database. De database bevat *documenten* en *GIS-kaarten* die gebruikt zijn bij de aanwijzing van Natura 2000-gebieden. Al deze documenten en kaarten staan bij elkaar op een server en kunnen worden geraadpleegd via het internet. Deze internetapplicatie is niet openbaar toegankelijk. Zij vraagt om een gebruikersnaam en wachtwoord. De audittrail Natura 2000 is bereikbaar via: <http://www.synbiosys.alterra.nl/Audittrail/>

## **1.2 Waarom is er een audittrail?**

De aanwijzing van Natura 2000-gebieden loopt sinds 2007 en zal naar verwachting in 2012 afgerond worden. Gedurende dit proces en in de trajecten voor de aanwijzing van gebieden voor de Vogel- en Habitatrichtlijn zijn allerlei vragen gesteld vanuit de Tweede Kamer, Provincies en verschillende ministeries over de inhoud en de procedure van de aanwijzing. Daarnaast zijn er vele zienswijzen, bezwaren en beroepen geweest. In al deze en toekomstige gevallen is het noodzakelijk snel zicht te krijgen op onderliggende beleidsmatige documenten, wetenschappelijke onderzoeken en eerdere antwoorden.

De Programmadirectie Natura 2000 van het ministerie van EL&I (voorheen LNV) heeft daarom in het kader van het programma WOT Informatievoorziening Natuur, aan Alterra gevraagd een audittrail op te zetten. Met een audittrail kan de besluitvorming aangaande Natura 2000-gebieden in Nederland worden gereconstrueerd. Hier zijn verschillende redenen voor. Zo is het bijvoorbeeld van belang dat de informatie gemakkelijk beschikbaar is bij de voorbereiding van behandeling van beroepen. Daarnaast kent de programmadirectie Natura 2000, die zich nu bezighoudt met dit hele proces, een tijdelijke status. Ook na het opheffen van deze directie dient de procedurele en inhoudelijke kennis die gebruikt is bij het proces van aanmelden en aanwijzen van de gebieden beschikbaar te blijven.

## **1.3 Wie kan de audittrail gebruiken?**

De audittrail kan alleen gebruikt worden door personen die van de beheerder toegang krijgen. Vooralsnog zijn dit alleen medewerkers van de Programmadirectie Natura 2000 van het Ministerie van EL&I. In overleg met de opdrachtgever vanuit het ministerie van EL&I (Annemiek Adams) kan de beheerder besluiten ook andere personen, zoals medewerkers Dienst Regelingen toegang te geven.

## **1.4 Wie beheert de audittrail?**

De audittrail Natura 2000 draait op de Alterra-server SCOMP0338. Het onderhoud van deze server en het beheer van de audittrail vinden plaats onder verantwoordelijkheid van Alterra. Hiervoor is jaarlijks 16 uur nodig. Indien gewenst kunnen hosting en beheer worden overgedragen aan EL&I. Tot reguleer beheer- en onderhoud behoren in ieder geval de volgende activiteiten:

- Update mailbox programmadirectie Natura 2000;
- Update beschermd gebiedenregister.

## **1.5 Welke documenten vind ik in de audittrail?**

In de audittrail zitten momenteel ruim 3000 documenten. Het gaat om diverse digitale documenten (Worddocumenten, Exceldocumenten, pdf-documenten, emailuitwisselingen). Het betreft officieel gepubliceerde documenten (1) en achterliggende documenten (2) die van belang zijn (geweest) bij de procedure van aanwijzing van Natura 2000-gebieden afkomstig uit diverse bronnen.

1. Een deel van de documenten is afkomstig uit de gebiedendatabase op de site van EL&I. Gebiedendatabase

<http://www.synbiosys.alterra.nl/natura2000/gebiedendatabase.aspx?subj=n2k>

Deze database bevat de officieel gepubliceerde documenten bij het proces van aanwijzing Vogelrichtlijngebieden en aanmelding Habitatrichtlijngebieden en bij de aanwijzing van Natura 2000-gebieden. Al deze documenten zijn dus openbaar toegankelijk via internet. Deze documenten zijn vervolgens ook toegedeeld aan een 'type document' te weten:

- Informatiedragers specifiek Natura 2000-gebieden;
- Informatiedragers specifiek VHR-soorten of HR-habitattypen;
- Informatiedrager generiek;
- Zie verder Bijlage 1.
- 2. Het overige deel van de documenten is specifiek toegevoegd aan de audittrail en is alleen toegankelijk via deze audittrail. Het gaat om de volgende bestanden:
	- Inspraakdatabase: dit is een intern EL&I openbare database met de inspraakreacties, zienswijzen en reactie op ontwerpbesluiten van de aanwijzing. Voor tranche 0, 1 en 2 is de database niet digitaal beschikbaar. Voor deze tranches is informatie over de inspraak dus niet aanwezig in de audittrail. Voor de volgende tranches zijn er accesdatabases opgesteld. De excel-uitvoeren van deze database per tranche zijn opgenomen in de audittrail. De accesdatabase is statisch en is in beheer bij Frank Roozen.
	- Verzameldocumenten: dit zijn documenten per soort of habitattype met info over selectie van gebieden en doelen per gebied. De informatie in het document wordt intern door PDN2000 gebruikt voor het opstellen van bijlage B bij het aanwijzingsbesluit en wordt steeds aangepast tijdens nieuwe groep besluiten. De verzameldocumenten zijn Word-files en worden beheerd door het team aanwijzingsbesluiten van PDN 2000, EL&I. De verzameldocumenten zijn dynamisch; in de audittrail zitten de versies van najaar 2011.
	- Interne documenten: De interne documenten bevatten informatie die gebruikt is bij:
		- o Deskundigenbijeenkomsten in 2005;
		- o Informele inspraakrondes en bestuurlijke overlegrondes in 2005/2006;
		- o Informeel overleg met de Europese Commissie 2004/2005/2006;
		- o Interdepartementale overlegrondes 2003-2006.

Deze documenten zijn afkomstig van de EL&I P-schijf.

• Mailbox PDN2000: In de mailbox staat de meer recente correspondentie tussen team aanwijzingsbesluiten van PDN, mensen van de regiodirecties, DLG, beheerders, soort/ vegetatiedeskundigen enz. die gebruikt is om de stap van gebiedendocumenten (die er dus al lagen) naar ontwerp naar definitief besluit te maken. De mails staan op e-mail server van PDN2000/EL&I. De mailbox is aangemaakt rond 2009 en dynamisch; in de audittrail is najaar 2011 een back-up van de mailbox geladen. De beheerder van de mailbox is Frank Roozen.

## **1.6 Welke kaarten zitten er in de audittrail?**

De GIS-kaarten uit de audittrail zijn afkomstig uit het Beschermd gebiedenregister. Het Beschermd gebiedenregister bevat de geldende grenzen met status van de beschermde gebieden, onder andere de begrenzingen van de Natura 2000-gebieden. Het onderscheid tussen het Habitatrichtlijngebied en Vogelrichtlijngebied, beschermd natuurmonument is in het kaartbeeld van de audittrail niet te zien. Wel is dit te zien in de achterliggende informatie per perceel die na selectie in het selectievenster verschijnt. Naast de detail informatie zijn ook andere kaartlagen in de audittrail, te raadplegen: beschermde natuurmonumenten, nationale landschappen, nationale parken en wetlands.

Het officiële gebiedenregister maakt gebruik van een Oracle database die draait op een centrale server in beheer bij CGI-Alterra. In de geodata set worden de (officiële) gebiedsgrenzen van Natura 2000-gebieden in Nederland bijgehouden en vastgelegd. Deze bestanden zijn ook de basis voor de aanmelding van de grenzen bij het kadaster. Rini Schuiling (Alterra Wageningen UR) is verantwoordelijk voor onderhoud en beheer van dit gebiedenregister.

De Europese kwaliteitsrichtlijn voor geodata (INSPIRE) is van toepassing op het Gebiedenregister. Het gebiedenregister voldoet aan de INSPIRE-specificaties. Voor de audittrail is deze richtlijn in beginsel niet van toepassing omdat er geen nieuwe geografische data wordt gegenereerd of opgeslagen.

**TIP:** GIS-kaarten die gebruikt zijn bij aanmelding, ontwerp-aanwijzingsbesluit, besluit of wijzigingsbesluit zijn ook document (pdf) beschikbaar bij de optie 'documenten zoeken', en wel als type "A3 – kaarten aanwijzing". Op deze kaarten is het onderscheid tussen Habitatrichtlijngebieden en Vogelrichtlijngebieden wél te zien.

## **1.7 Hoe is de audittrail te gebruiken?**

De audittrail kan gebruikt worden om:

- Documenten te zoeken;
- GIS-kaarten te zoeken;
- Documenten toe te voegen.

In de hoofdstukken 2, 3 en 4 worden deze drie mogelijkheden nader toegelicht.

**LET OP:** de optie GIS-kaarten toevoegen ontbreekt. Dit omdat GIS-kaarten, zoals hierboven al staat, beheerd worden in het Beschermd gebiedenregister. De audittrail zal jaarlijks de laatste versie van het beschermd gebiedenregister inlezen in het kader van regulier beheer. Op deze wijze worden jaarlijks automatisch GIS-kaarten toegevoegd.

## **1.8 Advies voor toekomstig gebruik**

Tijdens de testfase van de Audittrail zijn een aantal zaken voor mogelijke of te onderzoeken uitbreiding/verbetering genoemd. Hieronder volgt een korte beschrijving van deze onderdelen. Voor realisatie hiervan is een nieuwe opdracht nodig.

- Invoeren van twee typen gebruikersniveau (raadpleger en invoerder) en extra controle via ip-adres inbouwen.
- Uitbreiden van documentendeel, via bijvoorbeeld het toevoegen van nieuwe officiële documenten zoals de Standaard Data Formulieren (SDF) en beheerplannen.
- Uitbreiden van documentendeel via het toevoegen van achterliggende documenten (grijze documenten) bij proces beheerplannen en opstellen SDF's.
- Koppeling maken in de kaartviewer naar Google Maps. Op deze wijze kan op toponiemen worden gezocht.
- Koppeling maken in de kaartviewer naar de Landelijke Vegetatiedatabank. Op deze wijze kan bij een vraag over het voorkomen van een habitattype gelijk naar opnamen worden gezocht.
- Uitbreiden GIS-kaarten: achterhalen of er eerdere versies shapefiles uit het Beschermd gebiedenregister (versies voor 2005) aanwezig zijn.

## **2 Documenten zoeken**

### **2.1 Hoe zoek ik in de audittrail?**

Er kan op twee manieren gezocht worden in het documentendeel van de audittrail. Dit heeft te maken met de twee manieren waarop de audittrail gevuld is (zie paragraaf 1.5):

- 1. Via open zoektermen;
- 2. Via vaste zoektermen.

Zoeken via vaste zoektermen (indexrubrieken) geeft een veel gerichter resultaat dan wanneer gezocht wordt op een willekeurige zoekterm. Omdat slechts een klein deel van de officiële documenten geïndexeerd is (zie kader Indexeren en vaste zoektermen) is het gebruik van 'vaste zoektermen' beperkt. De oplossing voor dit probleem is gevonden door het toevoegen van een mogelijkheid om via 'open zoektermen' te zoeken.

Zoeken via een open zoektermen geeft meer flexibiliteit en geeft ook de mogelijkheid te zoeken op woorden/termen die niet in de vaste rubrieken voorkomen.

Bij beide zoekopties kan men aanvinken of men unieke titels wil. Deze mogelijkheid is ingebracht omdat soms één document aan meerdere tranches of groepen is gekoppeld, en dan bij de zoekresultaten evenzovele malen terugkomt. Het aanvinken van unieke titels beperkt het zoekresultaat. In beide gevallen geldt: Na het invullen van de zoektermen, moet men op de **ZOEKEN** knop drukken!

#### **Kader: Indexeren en vaste zoektermen**

In het begin van het project Audittrail is een datamodel ontwikkeld waarmee de relaties tussen de documenten kunnen worden beschreven. Het gaat om relaties tussen de ingangen:

- Habitattype;
- Habitatsoort;
- Broedvogel;
- Niet-broedvogel;
- Natura 2000-gebied.

Deze relaties worden expliciet gemaakt via koppeltabellen. Een klein deel van de documenten is op grond van dit datamodel geïndexeerd, voor zover dat via geautomatiseerde weg mogelijk was. Dat was het geval bij de officieel gepubliceerde documenten die alleen aan de ingang habitattype zijn gekoppeld. Het is niet mogelijk gebleken om langs geautomatiseerde weg per document de andere relaties aan te geven noch om meerdere kenmerken aan te geven. Veel documenten worden gekenmerkt door meerdere trefwoorden. Bijvoorbeeld een inspraakwijzer van een tranche is gekoppeld aan meerdere Natura 2000-gebieden. Of een onderzoeksrapport is gekoppeld aan meerdere habitatsoorten.

Om vervolgens alle documenten toch te indexeren, bleek het nodig dat ieder document handmatig beoordeeld wordt. Deze manier van indexeren is echter zeer tijdrovend en kon binnen het kader van het onderhavige project niet plaatsvinden. Daarom is binnen het project gezocht naar een andere manier om documenten te doorzoeken (de 'open zoektermen'). Dit is de reden dat op dit moment de mogelijkheden van indexatie beperkt zijn.

Bij het toevoegen van documenten (zie hoofdstuk 4) kan men wel zelf het document indexeren. In de huidige versie van de Audittrail kan men slechts één keuze maken binnen één lijst. Het datamodel is geschikt om ook meerdere keuzen binnen één lijst te maken of meerdere keuzen tussen verschillende lijsten. Deze keuze is nu nog niet ingebouwd omdat hiervoor de handmatige indexatie nodig is. Pas als blijkt dat hiervoor tijd/menskracht beschikbaar is, is het ook nuttig om de interface hierop aan te passen.

## **2.2 Hoe zoek ik via open zoektermen?**

Via open zoektermen kan op een met Google-search vergelijkbare manier gezocht worden in alle documenten, uit alle bronnen. De zoekfunctie is niet hoofdlettergevoelig.

- 1. Er kan gezocht worden met wildcards ofwel een \*. Als men bijvoorbeeld intypt "Bru\*" dan krijgt men o.a. documenten met:
	- a. **Bru**ine kiekendief
	- b. **Bru**invis
	- c. Landgoederen **Bru**mmen
	- d. **Bru**uk, etc.
- 2. Er kan gezocht worden op meerdere zoektermen. Zoektermen moeten worden gescheiden door een ";" teken. Als men zoekt op Bruinvis en Waddenzee dan krijgt men de deelverzameling van documenten waarin EN Bruinvis EN Waddenzee in voorkomen.
- 3. Men kan aangeven of men wil zoeken op de zoekterm in de titel van het document, in de inhoud/content van het document of in beide.

**LET OP:** Titels van documenten zijn soms cryptisch, waardoor zoeken op inhoud en titel vaak aan te raden is.

## **2.3 Hoe zoek ik via vaste zoektermen?**

Via vaste zoektermen kan men zoeken in een *deel* van de documenten, namelijk in het deel van de documenten uit de gebiedendatabase die geïndexeerd zijn aan habitattypen.

- 1. Bij de zoekopdracht via 'vaste zoektermen' kan men ook aangeven of welk type documenten men wil zien:
	- Informatiedragers specifiek Natura 2000-gebieden;
	- Informatiedragers specifiek VHR- soorten of HR- habitattypen;
	- Informatiedrager generiek.

Als men niks aanvinkt, krijgt men alles te zien in het zoekresultaat.

**LET OP:** Zoals al eerder vermeld is de zoekfunctie onder vaste zoektermen beperkt doordat men in een deel (nl. de geïndexeerde) van een deel (nl. de documenten uit de gebiedendatabase) van het totaal aantal documenten zoekt.

## **2.4 Wat kan ik met het zoekresultaat?**

Het zoekresultaat wordt onder het zoekscherm weergegeven. Boven het scherm verschijnt een regel. In deze regel kan men zien van welke zoekopdracht het resultaat wordt weergegeven. Soms beslaat het zoekresultaat meerdere pagina's. Scroll dan naar beneden om de  $2<sup>e</sup>$  of volgende pagina met zoekresultaten te openen.

Elk gevonden document wordt in een aparte regel weergegeven. Deze regel geeft de volgende informatie:

- Icoon (soort bestand):
- Type-indeling (van het document);
- Titel (van het document);
- Hitcount (hoe vaak komen zoektermen voor in document);
- URL (link naar het document).

Binnen het zoekresultaat kan men een ordening aanbrengen door bijvoorbeeld te selecteren via hitcount. Zo verschijnen de resultaten waarin de zoektermen het meeste voorkomen, bovenaan. Een andere optie is om bijvoorbeeld te ordenen via type-indeling of titel.

**LET OP:** type-indeling is alleen ingevuld voor de geïndexeerde documenten.

Via de URL zijn alle gevonden documenten te openen. De meeste documenten zijn zelf ook weer doorzoekbaar (gescande documenten, bijvoorbeeld de oude NB-wet aanwijzingen, niet).

**LET OP:** als men een document geopend heeft, kan men daar zelf in gaan werken. Bij het sluiten van het document kan het dan in veranderde vorm worden opgeslagen op de eigen computer. Aangebrachte veranderingen worden NIET overgenomen in de versie van de audittrail. Wil men de nieuwe versie ook bewaren in de audittrail, dan kan men deze versie toevoegen (zie Documenten toevoegen).

## **3 Gebieden zoeken**

## **3.1 Hoe zoek ik op de kaart?**

Om op kaart te zoeken zijn er twee mogelijke ingangen:

- 1. Selectie rechtstreeks op de kaart;
- 2. Selectie via gebiedsnaam.

#### Zoeken rechtstreeks op kaart

Default zoomt het kaartendeel van de audittrail in op het terrestrische deel van de Natura 2000 begrenzingen in Nederland. Inzoomen op de kaart kan met het scrollwheel van de muis, of door de Shift-toets én de linkermuisknop ingedrukt te houden en met de muiscursor een rechthoek van linksboven naar rechtsonder te trekken over het deel van Nederland dat waarover men informatie wil verkrijgen (Figuur 1). Om de detailinformatie op perceelniveau in te kunnen zien, moet dusdanig ver worden ingezoomd totdat de met een gele kleur aangeduide Natura 2000-gebieden met een blauwe arcering worden belegd.

Selecteer vervolgens het punt of perceel waarvan men de geschiedenis wil inzien, door er met de muis op te klikken (enkele klik). Bij een complex vlak loopt er links in het kaartbeeld een tijdsbalkje mee; dit verdwijnt op het moment dat de selectie compleet is. Resultaten van de selectie worden rechts in het scherm getoond. Alle vlakjes/polygonen behorende bij het geselecteerde punt/perceel worden getoond.

**LET OP:** Door op het icoon in de linker kolom te klikken, wordt het bewuste polygoon zichtbaar met een rode rand.

**TIP:** Wisselen van de kaartondergrond kan door op de '+' rechtsboven op de kaart te klikken. Hiermee wordt een venster getoond waarin andere kaarten (andere ondergrond of andere beschermingsregimes) actief kunnen worden gemaakt.

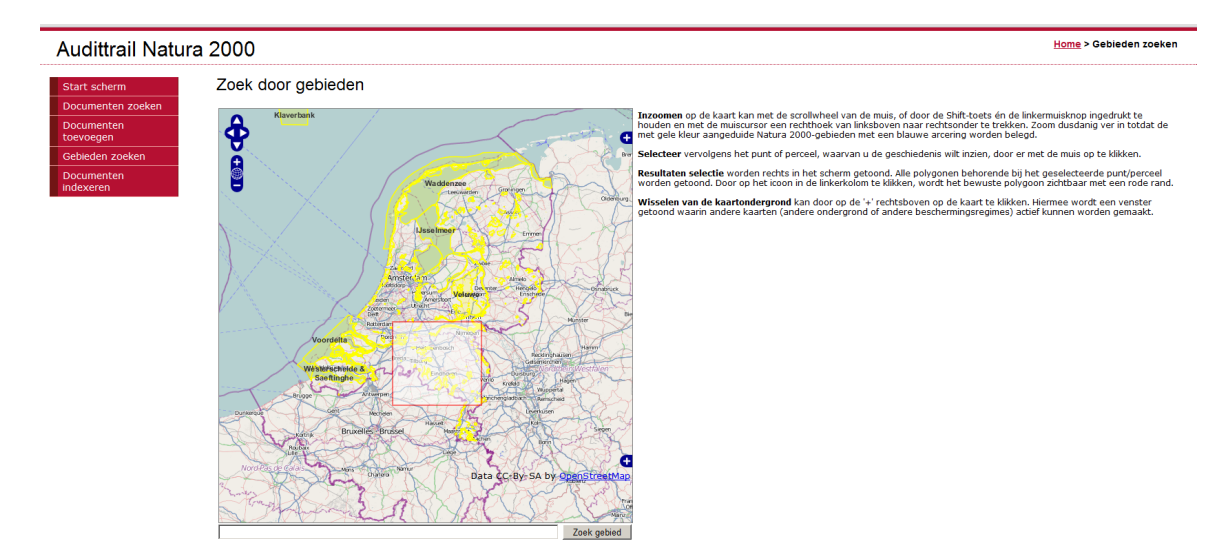

Figuur 1: Beginscherm Gebieden zoeken.

#### Zoeken via gebiedsnaam

Vul in de onderste opdrachtregel de naam van het gezochte Natura 2000-gebied in. Bedenk hierbij dat een aantal gebiedsnamen is gewijzigd in de loop van de aanwijshistorie. Hierbij kan enkel de geldige Natura 2000-gebiedsnaam als zoekterm worden ingevoerd, niet de naam van het Habitatrichtlijngebied of het Vogelrichtlijngebied. Door op de knop rechts naast de opdrachtregel te klikken (Zoek gebied) wordt ingezoomd op het gezochte gebied (totale gebiedsgrens).

**LET OP**: het gebruik van de knop 'terug' in de menu balk van de internetbrowser betekent niet dat men daarmee in de selectie een stap terug gaat. Gebruik van deze knop betekent dat men teruggestuurd wordt naar de hoofdpagina van de audittrail.

## **3.2 Wat krijg ik als zoekresultaat?**

Als zoekresultaat verschijnt rechts naast het kaartbeeld een opsomming van de polygonen die het geselecteerde punt bevat. De polygonen zijn per oppervlak geselecteerd: de meest recente polygoon staat bovenaan. Een gebiedsdeel (een polygoon) kan op velerlei manier zijn ontstaan. In beginsel zijn de meeste gebiedsdelen de ruimtelijke verbeelding van de Habitat- en Vogelrichtlijngebieden zoals deze zijn aangemeld of aangewezen in Brussel. Door inspraak en technische aanpassingen van de begrenzing zijn deze gebieden opgedeeld in kleine losse stukjes (gebiedsdelen). Per gebiedsdeel/polygoon is te achterhalen wat de huidige status is en, indien er een verandering is opgetreden, informatie over het moment en de reden van verandering. De reden is evenwel minder consequent geadministreerd en daarom niet altijd uit de kaart af te leiden.

**TIP**: De polygonen van het geselecteerde perceel kunnen rood worden gearceerd door het icoontje links naast de selectie tekst aan te klikken (zie de zwarte pijl in Figuur 2).

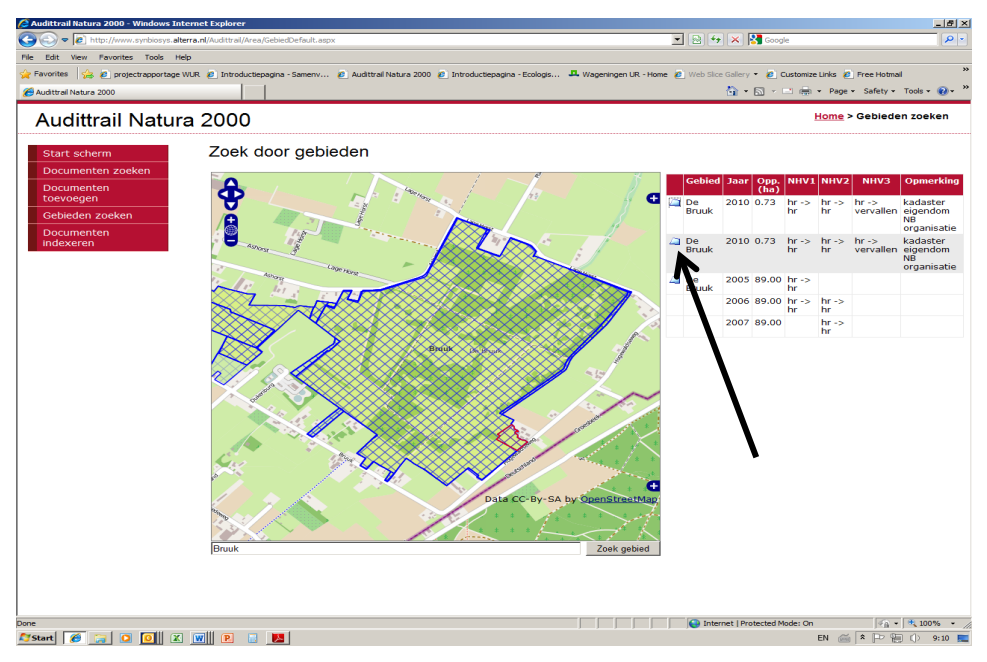

Figuur 2: Zoekresultaat van zoeken op 'Bruuk'. Door op het icoon bij de zwarte pijl te klikken, licht het bijbehorende polygoon rood op. Uit de informatie is in dit geval af te lezen, dat het rood omlijnde perceel met een oppervlakte van 0.73 hectare in 2010 als Habitatrichtlijngebied vervallen is in verband met het rechttrekken van de begrenzing met de kadastrale grenzen met informatie over eigendom van een NBorganisatie. In 2005, 2006 en 2007 maakte het perceel wel onderdeel uit van het grotere Hr-perceel van 89 hectare.

De volgende gegevens worden per polygoon teruggemeld:

- Jaar: minimale datum waarop de begrenzing van dat gebiedsdeel actueel was.
- Gebied: naam van het Natura 2000-gebied.
- Opp.(ha): oppervlakte van het gebiedsdeel/polygoon in hectare.
- Nhv1/nhv2/nhv3: status van het gebied aangeven als een verandering van status naar status, waarbij de laatste status geldend wordt bijvoorbeeld:
	- $\circ$  onbegrensd  $\rightarrow$  Hr = een begrenzing is uitgebreid, het gebied was niet eerder begrensd.
	- $\circ$  Hr  $\rightarrow$  vervallen = de begrenzing is van Hr is vervallen, het polygoon is niet meer begrensd. Dat er drie versies zijn van de kolom NHV heeft te maken met veranderingen in de database structuur waarbij originele data velden ongewijzigd zijn overgenomen in de nieuwe database. Men kan ervan uitgaan dat de ingevulde NHV met het hoogste cijfer geldend en het meest actueel is. Deze redenen zijn grotendeels als een code opgenomen in het gebiedenregister. Deze codes zijn omgezet naar begrijpelijk Nederlands en worden verklaard weergegeven in het veld met zoekresultaten. Voor de
- vertaalslag van code naar uitleg is de lijst in Bijlage 2 gebruikt. • Opmerking: een veld met achtergrond informatie wat niet consequent is ingevuld. Hier staan eventuele redenen van grenswijzigingen. Hierbij is het veld opmerking gerelateerd aan de wijziging aangegeven in het NHV veld met de het hoogste nummer, veelal NHV3.

**LET OP**: Het is niet mogelijk om op kadastraal perceel of bezwaarnummer te zoeken.

## **4 Documenten toevoegen**

Iedere gebruiker kan documenten toevoegen aan de audittrail. Vanuit het startscherm maakt men de keuze 'Documenten toevoegen'. Er verschijnt boven aan het scherm een venster met daarnaast een browse-knop.

- 1. Druk op de browse-knop. Men komt dan op de eigen computer terecht.
- 2. Selecteer hier een document en druk op de knop 'open'. De naam en locatie van het document verschijnen nu in het venster naast de browse-knop.
- 3. Klik vervolgens op de link-knop. Nu verschijnt de naam van het document achter 'geselecteerd document'.
- 4. Vervolgens kan men het document een (ander) naam geven door in het venster 'titel document' een naam in te vullen.
- 5. Daarna kan men het document indexeren door het te koppelen aan:
	- Habitattypen;
	- Habitatsoorten;
	- Broedvogels VR;
	- Niet-broedvogels VR;
	- Natura 2000-gebieden.
- 6. Ten slotte kan met het document typeren door het te koppelen aan:
	- Een type-document (zie bijlage 1);
	- Een tranche of groep.

**LET OP:** De mogelijkheden van indexeren zijn vooralsnog beperkt; koppeling van 1 document aan meerdere trefwoorden per categorie is nog niet mogelijk. Het datamodel is hiervoor al wel geschikt, maar de interface moet hier nog op worden aangepast. Zoals in kader Indexeren en vaste zoektermen is uitgelegd, is namelijk in het begin van het project de weg van vaste zoektermen verlaten, waardoor ook de uitwerking van het datamodel is stilgelegd.

**LET OP**: Ontwerpbesluiten worden in tranches gepubliceerd. Aanwijzingsbesluiten worden in groepen gepubliceerd. Tranches zijn niet eenduidig gekoppeld aan groepen. Ook al gaat een gebied over van een tranche in een groep, de achterliggende documenten zijn aan deze fasen in proces aanwijzing gekoppeld. Ook na aanwijzing van gebied X kunnen er dus documenten waarop gebied X geïndexeerd is, gekoppeld blijven aan een tranche.

Op dit moment kunnen de volgende type documenten worden toegevoegd: pdf; .xls; .doc; .msg, .txt. Maar geen versies Office 2007/2010 (docx/xlsx).

## **Bijlage 1 Indeling type documenten**

Alleen geïndexeerde documenten zijn aan een type toegedeeld.

Documenten die nieuw worden toegevoegd, kunnen door gebruikers gelijk geïndexeerd worden en dus ook aan een type toegedeeld worden. Voor de indeling is deze bijlage behulpzaam.

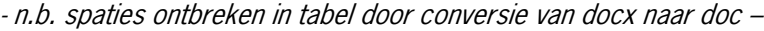

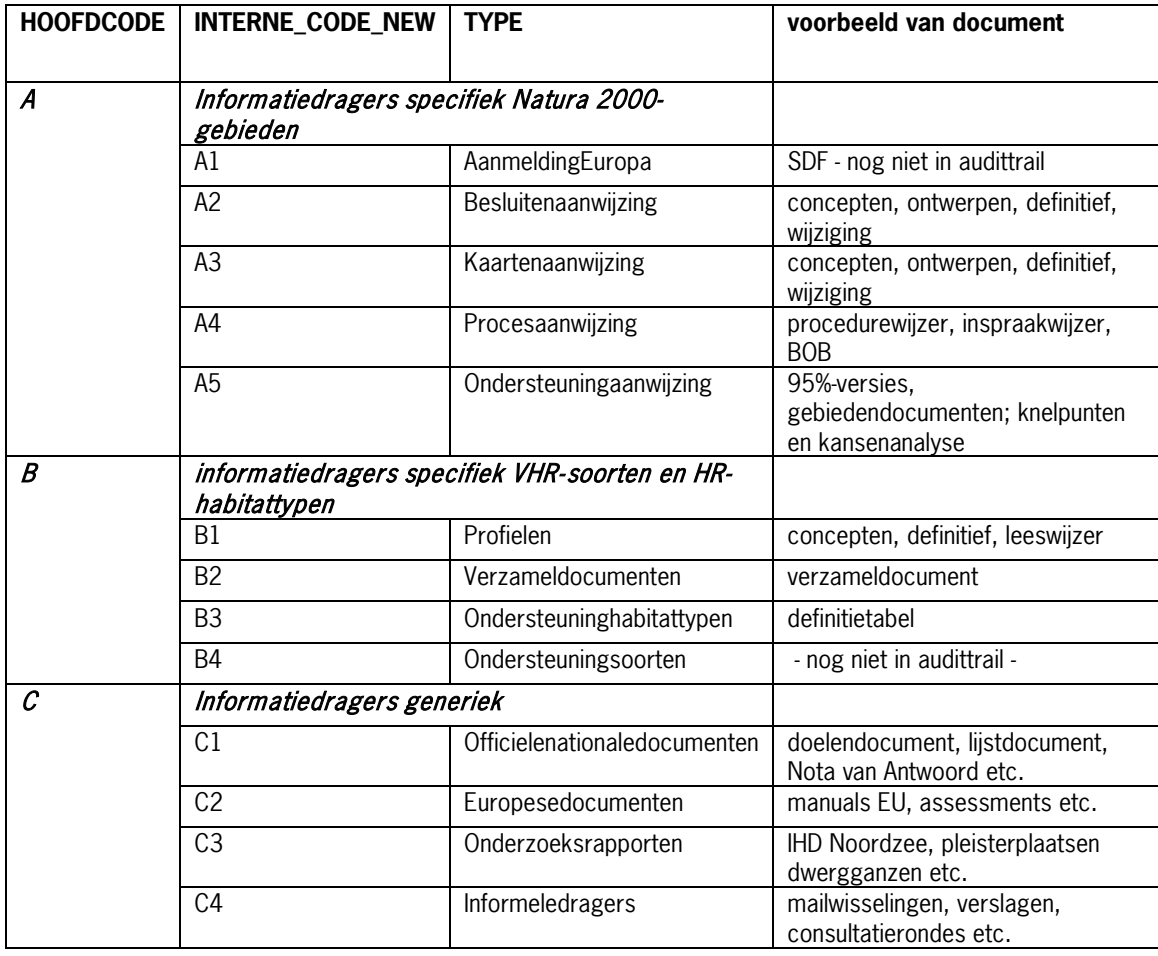

## **Bijlage 2 Codes grenswijzigingen**

De ondergenoemde verklaringen voor de grenswijzigingen moeten met de volgende redenering worden gebruikt. Een bestaande grens wordt aangepast en daarvoor wordt nieuwe grens "aangemaakt". Dit nieuwe vlakje wordt voorzien van een code. Deze code is opgenomen in twee kolommen in de database achter de het gebiedenregister, te weten NHV\* en opmerking. In de kolom NHV\* staat een cijfer code s (velden Nhv1/nhv2/nhv3), deze cijfer code geeft de status van het gebied weer. Dus betreft het hr of vr gebied of een combinatie daarvan en/of met nb-wet. In de kolom opmerking wordt een reden van wijziging uitgelegd doormiddel van een lettercode. Deze code bestaat uit twee letters: de eerst letter geeft de herkomst van de grens weer. De grens is daarbij veelal gebaseerd op een herleidbare, bestaande, veelal fysieke grens te vinden op luchtfoto (L) of topografische kaart (T), daarnaast kan een grens gebaseerd zijn op beleidsmatige grenzen (natuurgebiedsplan, bestemmingsplan - X) of eigendomsgrenzen (kadaster - K). De tweede letter verklaart de reden van wijziging.

Grenswijzigingen die op basis van een zienswijze zijn aangebracht zijn niet als zodanig uit de database te herleiden, er wordt niet aangegeven dat de wijziging op basis van een zienswijze heeft plaats gevonden, laat staat dat verwezen wordt naar de indiener van de zienswijze. Wanneer een zienswijze zich baseert op aan- of afwezigheid van habitatwaarden komt bij gegrond verklaring deze wijziging terug als een grenswijziging via luchtfoto of kadaster of topografie met onderbouwing aanof afwezigheid van habitatwaarden. Bijvoorbeeld code Th of Lh.

Het veranderen van grenzen als gevolg van ministeriële uitspraken (geen kadastrale belemmering op kleine delen van het perceel) of politiek of beleid (gelijktrekken hr en vr grenzen) zijn ook niet als zodanig gemarkeerd. Ze zijn meestal wel herkenbaar door relatief kleine oppervlakken, rechte hoeken en codes als Kb, Lz, Tz etc.

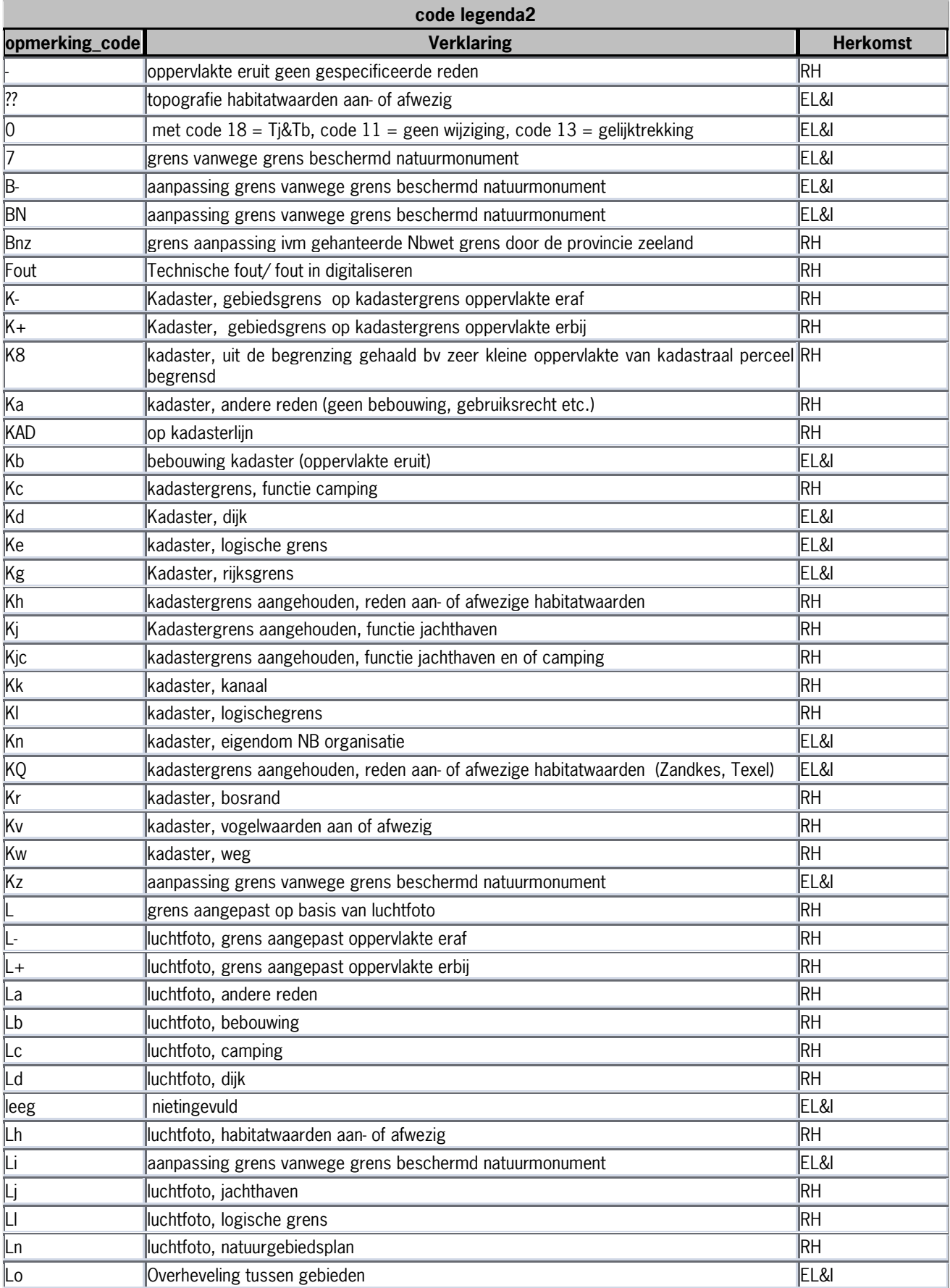

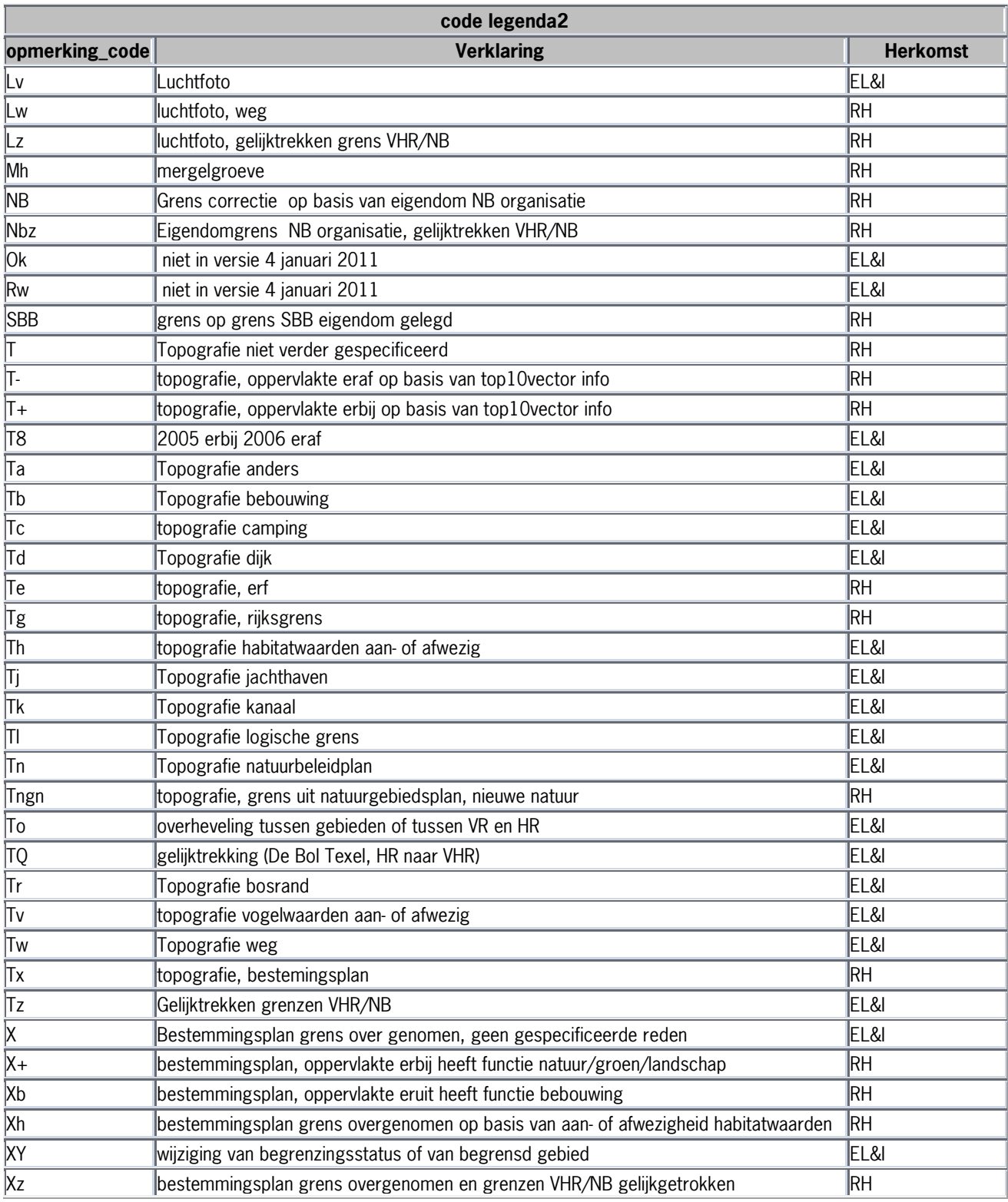

#### **Verschenen documenten in de reeks Werkdocumenten van de Wettelijke Onderzoekstaken Natuur & Milieu vanaf 2009**

Werkdocumenten zijn verkrijgbaar bij het secretariaat van Unit Wettelijke Onderzoekstaken Natuur & Milieu, te Wageningen. T 0317 - 48 54 71; F 0317 - 41 90 00; E info.wnm@wur.nl De werkdocumenten zijn ook te downloaden via de WOt-website www.wotnatuurenmilieu.wur.nl

#### **2009**

- 126 Kamphorst, D.A. Keuzes in het internationale biodiversiteitsbeleid; Verkenning van de beleidstheorie achter de internationale aspecten van het Beleidsprogramma Biodiversiteit (2008-2011)
- **127** Dirkx, G.H.P. & F.J.P. van den Bosch. Quick scan gebruik Catalogus groenblauwe diensten
- 128 Loeb, R. & P.F.M. Verdonschot. Complexiteit van nutriëntenlimitaties in oppervlaktewateren
- **129** Kruit, J. & P.M. Veer. Herfotografie van landschappen; Landschapsfoto's van de 'Collectie de Boer' als uitgangspunt voor het in beeld brengen van ontwikkelingen in het landschap in de periode 1976-2008
- **130** Oenema, O., A. Smit & J.W.H. van der Kolk. Indicatoren Landelijk Gebied; werkwijze en eerste resultaten
- **131** Agricola, H.J.A.J. van Strien, J.A. Boone, M.A. Dolman, C.M. Goossen, S. de Vries, N.Y. van der Wulp, L.M.G. Groenemeijer, W.F. Lukey & R.J. van Til. Achtergronddocument Nulmeting Effectindicatoren Monitor Agenda Vitaal Platteland
- **132** Jaarrapportage 2008. WOT-04-001 Koepel
- **133** Jaarrapportage 2008. WOT-04-002 Onderbouwend Onderzoek
- **134** Jaarrapportage 2008. WOT-04-003 Advisering Natuur & Milieu
- **135** *Jaarrapportage 2008.* WOT-04-005 M-AVP<br>**136** *Jaarrapportage 2008.* WOT-04-006 Natuur
- **136** Jaarrapportage 2008. WOT-04-006 Natuurplanbureaufunctie
- **137** Jaarrapportage 2008. WOT-04-007 Milieuplanbureaufunctie
- **138** Jong de, J.J., J. van Os & R.A. Smidt. Inventarisatie en
- beheerskosten van landschapselementen **139** Dirkx, G.H.P., R.W. Verburg & P. van der Wielen. Tegenkrachten Natuur. Korte verkenning van de weerstand tegen aankopen van landbouwgrond voor natuur
- **140** Annual reports for 2008; Programme WOT-04
- **141** Vullings, L.A.E., C. Blok, G. Vonk, M. van Heusden, A. Huisman, J.M. van Linge, S. Keijzer, J. Oldengarm & J.D. Bulens. Omgaan met digitale nationale beleidskaarten
- **142** Vreke, J.,A.L. Gerritsen, R.P. Kranendonk, M. Pleijte, P.H. Kersten & F.J.P. van den Bosch. Maatlat Government – Governance
- **143** Gerritsen, A.L., R.P. Kranendonk, J. Vreke, F.J.P. van den Bosch & M. Pleijte. Verdrogingsbestrijding in het tijdperk van het Investeringsbudget Landelijk Gebied. Een verslag van casusonderzoek in de provincies Drenthe, Noord-Brabant en Noord-Holland
- **144** Luesink, H.H., P.W. Blokland, M.W. Hoogeveen & J.H. Wisman. Ammoniakemissie uit de landbouw in 2006 en 2007
- **145** Bakker de, H.C.M. & C.S.A. van Koppen. Draagvlakonderzoek in de steigers. Een voorstudie naar indicatoren om maatschappelijk draagvlak voor natuur en landschap te meten
- 146 Goossen, C.M., Monitoring recreatiegedrag van Nederlanders in landelijke gebieden. Jaar 2006/2007
- **147** Hoefs, R.M.A., J. van Os & T.J.A. Gies. Kavelruil en Landschap. Een korte verkenning naar ruimtelijke effecten van kavelruil
- **148** Klok, T.L., R. Hille Ris Lambers, P. de Vries, J.E. Tamis & J.W.M. Wijsman. Quick scan model instruments for marine biodiversity policy
- 149 Spruijt, J., P. Spoorenberg & R. Schreuder. Milieueffectiviteit en kosten van maatregelen gewasbescherming
- **150** Ehlert, P.A.I. (rapporteur). Advies Bemonstering bodem voor differentiatie van fosfaatgebruiksnormen
- 151 Wulp van der, N.Y. Storende elementen in het landschap: welke, waar en voor wie? Bijlage bij WOt-paper 1 – Krassen op het landschap
- **152** Oltmer, K., K.H.M. van Bommel, J. Clement, J.J. de Jong, D.P. Rudrum & E.P.A.G. Schouwenberg. Kosten voor habitattypen in Natura 2000-gebieden. Toepassing van de methode Kosteneffectiviteit natuurbeleid
- **153** Adrichem van, M.H.C., F.G. Wortelboer & G.W.W. Wamelink (2010). MOVE. Model for terrestrial Vegetation. Version 4.0
- **154** Wamelink, G.W.W., R.M. Winkler & F.G. Wortelboer. User documentation MOVE4 v 1.0
- **155** Gies de, T.J.A., L.J.J. Jeurissen, I. Staritsky & A. Bleeker. Leefomgevingsindicatoren Landelijk gebied. Inventarisatie naar stand van zaken over geurhinder, lichthinder en fijn stof
- **156** Tamminga, S., A.W. Jongbloed, P. Bikker, L. Sebek, C. van Bruggen & O. Oenema. Actualisatie excretiecijfers landbouwhuisdieren voor forfaits regeling Meststoffenwet
- **157** Van der Salm, C., L. .M. Boumans, G.B.M. Heuvelink & T.C. van Leeuwen. Protocol voor validatie van het nutriëntenemissiemodel STONE op meetgegevens uit het Landelijk Meetnet effecten Mestbeleid
- **158** Bouwma, I.M. Quickscan Natura 2000 en Programma Beheer. Een vergelijking van Programma Beheer met de soorten en habitats van Natura 2000
- **159** Gerritsen, A.L., D.A. Kamphorst, T.A. Selnes, M. van Veen, F.J.P.van den Bosch, L. van den Broek, M.E.A. Broekmeyer, J.L.M. Donders, R.J. Fontein, S. van Tol, G.W.W. Wamelink & P. van der Wielen. Dilemma's en barrières in de praktijk van het natuur- en landschapsbeleid; Achtergronddocument bij Natuurbalans 2009
- **160** Fontein R.J, T.A. de Boer, B. Breman, C.M. Goossen, R.J.H.G. Henkens, J. Luttik & S. de Vries. Relatie recreatie en natuur; Achtergronddocument bij Natuurbalans 2009
- **161** Deneer, J.W. & R. Kruijne. (2010). Atmosferische depositie van gewasbeschermingsmiddelen. Een verkenning van de literatuur verschenen na 2003
- **162** Verburg, R.W., M.E. Sanders, G.H.P. Dirkx, B. de Knegt & J.W. Kuhlman. Natuur, landschap en landelijk gebied. Achtergronddocument bij Natuurbalans 2009
- **163** Doorn van, A.M. & M.P.C.P. Paulissen. Natuurgericht milieubeleid voor Natura 2000-gebieden in Europees perspectief: een verkenning
- **164** Smidt, R.A., J. van Os & I. Staritsky. Samenstellen van landelijke kaarten met landschapselementen, grondeigendom en beheer. Technisch achtergronddocument bij de opgeleverde bestanden
- **165** Pouwels, R., R.P.B. Foppen, M.F. Wallis de Vries, R. Jochem, M.J.S.M. Reijnen & A. van Kleunen, Verkenning LARCH: omgaan met kwaliteit binnen ecologische netwerken
- **166** Born van den, G.J., H.H. Luesink, H.A.C. Verkerk, H.J. Mulder, J.N. Bosma, M.J.C. de Bode & O. Oenema, Protocol voor monitoring landelijke mestmarkt onder een stelsel van gebruiksnormen, versie 2009
- **167** Dijk, T.A. van, J.J.M. Driessen, P.A.I. Ehlert, P.H. Hotsma, M.H.M.M. Montforts, S.F. Plessius & O. Oenema. Protocol beoordeling stoffen Meststoffenwet- Versie 2.1
- **168** Smits, M.J., M.J. Bogaardt, D. Eaton, A. Karbauskas & P. Roza. De vermaatschappelijking van het Gemeenschappelijk Landbouwbeleid. Een inventarisatie van visies in Brussel en diverse EU-lidstaten
- 169 Vreke, J. & I.E. Salverda. Kwaliteit leefomgeving en stedelijk groen
- 170 Hengsdijk, H. & J.W.A. Langeveld. Yield trends and yield gap analysis of major crops in the World
- **171** Horst, M.M.S. ter & J.G. Groenwold. Tool to determine the coefficient of variation of DegT50 values of plant protection products in water-sediment systems for different values of the sorption coefficient
- **172** Boons-Prins, E., P. Leffelaar, L. Bouman & E. Stehfest (2010) Grassland simulation with the LPJmL model
- **173** Smit, A., O. Oenema & J.W.H. van der Kolk. Indicatoren Kwaliteit Landelijk Gebied

**2010**

- **174** Boer de, S., M.J. Bogaardt, P.H. Kersten, F.H. Kistenkas, M.G.G. Neven & M. van der Zouwen. Zoektocht naar nationale beleidsruimte in de EU-richtlijnen voor het milieuen natuurbeleid. Een vergelijking van de implementatie van de Vogel- en Habitatrichtlijn, de Kaderrichtlijn Water en de Nitraatrichtlijn in Nederland, Engeland en Noordrijn-Westfalen
- **175** *Jaarrapportage 2009.* WOT-04-001 Koepel<br>**176** *Jaarrapportage 2009.* WOT-04-002 Onderb
- Jaarrapportage 2009. WOT-04-002 Onderbouwend Onderzoek
- **177** Jaarrapportage 2009. WOT-04-003 Advisering Natuur & Milieu
- **178** Jaarrapportage 2009. WOT-04-005 M-AVP
- **179** Jaarrapportage 2009. WOT-04-006 Natuurplanbureaufunctie
- 180 *Jaarrapportage 2009.* WOT-04-007 Milieuplanbureaufunctie<br>181 *Annual reports for 2009;* Programme WOT-04
- **181** Annual reports for 2009; Programme WOT-04
- **182** Oenema, O., P. Bikker, J. van Harn, E.A.A. Smolders, L.B. Sebek, M. van den Berg, E. Stehfest & H. Westhoek. Quickscan opbrengsten en efficiëntie in de gangbare en biologische akkerbouw, melkveehouderij, varkenshouderij en pluimveehouderij. Deelstudie van project 'Duurzame Eiwitvoorziening'
- **183** Smits, M.J.W., N.B.P. Polman & J. Westerink. Uitbreidingsmogelijkheden voor groene en blauwe diensten in Nederland; Ervaringen uit het buitenland
- **184** Dirkx, G.H.P. (red.). Quick responsefunctie 2009. Verslag van de werkzaamheden
- **185** Kuhlman, J.W., J. Luijt, J. van Dijk, A.D. Schouten & M.J. Voskuilen. Grondprijskaarten 1998-2008

**186** Slangen, L.H.G., R.A. Jongeneel, N.B.P. Polman, E. Lianouridis, H. Leneman & M.P.W. Sonneveld. Rol en betekenis van commissies voor gebiedsgericht beleid

- 187 Temme, A.J.A.M. & P.H. Verburg. Modelling of intensive and extensive farming in CLUE
- 188 Vreke, J. Financieringsconstructies voor landschap
- 189 Slangen, L.H.G. Economische concepten voor beleidsanalyse van milieu, natuur en landschap
- **190** Knotters, M., G.B.M. Heuvelink, T. Hoogland & D.J.J. Walvoort. A disposition of interpolation techniques
- **191** Hoogeveen, M.W., P.W. Blokland, H. van Kernebeek, H.H. Luesink & J.H. Wisman. Ammoniakemissie uit de landbouw in 1990 en 2005-2008
- **192** Beekman, V., A. Pronk & A. de Smet. De consumptie van dierlijke producten. Ontwikkeling, determinanten, actoren en interventies.
- **193** Polman, N.B.P., L.H.G. Slangen, A.T. de Blaeij, J. Vader & J. van Dijk. Baten van de EHS; De locatie van recreatiebedrijven
- 194 Veeneklaas, F.R. & J. Vader. Demografie in de Natuurverkenning 2011; Bijlage bij WOt-paper 3
- **195** Wascher, D.M., M. van Eupen, C.A. Mücher & I.R. Geijzendorffer, Biodiversity of European Agricultural landscapes. Enhancing a High Nature Value Farmland Indicator
- **196** Apeldoorn van, R.C., I.M. Bouwma, A.M. van Doorn, H.S.D. Naeff, R.M.A. Hoefs, B.S. Elbersen & B.J.R. van Rooij. Natuurgebieden in Europa: bescherming en financiering
- **197** Brus, D.J.,, R. Vasat, G. B. M. Heuvelink, M. Knotters, F. de Vries & D. J. J. Walvoort. Towards a Soil Information System with quantified accuracy; A prototype for mapping continuous soil properties
- **198** Groot, A.M.E.& A.L. Gerritsen, m.m.v. M.H. Borgstein, E.J. Bos & P. van der Wielen. Verantwoording van de methodiek Achtergronddocument bij 'Kwalitatieve monitor Systeeminnovaties verduurzaming landbouw'
- 199 Bos, E.J. & M.H. Borgstein. Monitoring Gesloten voer-mest kringlopen. Achtergronddocument bij 'Kwalitatieve monitor Systeeminnovaties verduurzaming landbouw'
- **200** Kennismarkt 27 april 2010; Van onderbouwend onderzoek Wageningen UR naar producten Planbureau voor de Leefomgeving
- **201** Wielen van der, P. Monitoring Integrale duurzame stallen. Achtergronddocument bij 'Kwalitatieve monitor Systeeminnovaties verduurzaming landbouw'
- **202** Groot, A.M.E.& A.L. Gerritsen. Monitoring Functionele agrobiodiversiteit. Achtergrond-document bij 'Kwalitatieve monitor Systeeminnovaties verduurzaming landbouw'
- **203** Jongeneel, R.A. & L. Ge. Farmers' behavior and the provision of public goods: Towards an analytical framework
- **204** Vries, S. de, M.H.G. Custers & J. Boers. Storende elementen in beeld; de impact van menselijke artefacten op de landschapsbeleving nader onderzocht
- **205** Vader, J. J.L.M. Donders & H.W.B. Bredenoord. Zicht op natuur- en landschapsorganisaties; Achtergronddocument bij Natuurverkenning 2011
- **206** Jongeneel, R.A., L.H.G. Slangen & N.B.P. Polman. Groene en blauwe diensten; Een raamwerk voor de analyse van doelen, maatregelen en instrumenten
- 207 Letourneau, A.P, P.H. Verburg & E. Stehfest. Global change of land use systems; IMAGE: a new land allocation module
- **208** Heer, M. de. Het Park van de Toekomst. Achtergronddocument bij Natuurverkenning 2011
- **209** Knotters, M., J. Lahr, A.M. van Oosten-Siedlecka & P.F.M. Verdonschot. Aggregation of ecological indicators for mapping aquatic nature quality. Overview of existing methods and case studies
- **210** Verdonschot, P.F.M. & A.M. van Oosten-Siedlecka. Graadmeters Aquatische natuur. Analyse gegevenskwaliteit Limnodata
- 211 Linderhof, V.G.M. & H. Leneman. Quickscan kosteneffectiviteitsanalyse aquatische natuur
- **212** Leneman, H., V.G.M. Linderhof & R. Michels. Mogelijkheden voor het inbrengen van informatie uit de 'KRW database' in de 'KE database'
- **213** Schrijver, R.A.M., A. Corporaal, W.A. Ozinga & D. Rudrum. Kosteneffectieve natuur in landbouwgebieden; Methode om effecten van maatregelen voor de verhoging van biodiversiteit in landbouwgebieden te bepalen, een test in twee gebieden in Noordoost-Twente en West-Zeeuws-Vlaanderen
- **214** Hoogland, T., R.H. Kemmers, D.G. Cirkel & J. Hunink. Standplaatsfactoren afgeleid van hydrologische model uitkomsten; Methode-ontwikkeling en toetsing in het Drentse Aa-gebied
- **215** Agricola, H.J., R.M.A. Hoefs, A.M. van Doorn, R.A. Smidt & J. van Os. Landschappelijke effecten van ontwikkelingen in de landbouw
- 216 Kramer, H., J. Oldengarm & L.F.S. Roupioz. Nederland is groener dan kaarten laten zien; Mogelijkheden om 'groen' beter te inventariseren en monitoren met de automatische classificatie van digitale luchtfoto's
- **217** Raffe, J.K. van, J.J. de Jong & G.W.W. Wamelink (2011). Kostenmodule Natuurplanner; functioneel ontwerp en software-validatie
- **218** Hazeu, G.W., Kramer, H., J. Clement & W.P. Daamen (2011). Basiskaart Natuur 1990rev
- 219 Boer, T.A. de. Waardering en recreatief gebruik van Nationale Landschappen door haar bewoners
- **220** Leneman, H., A.D. Schouten & R.W. Verburg. Varianten van natuurbeleid: voorbereidende kostenberekeningen; Achtergronddocument bij Natuurverkenning 2011
- **221** Knegt, B. de, J. Clement, P.W. Goedhart, H. Sierdsema, Chr. van Swaay & P. Wiersma. Natuurkwaliteit van het agrarisch gebied

#### **2011**

- **222** Kamphorst, D.A. & M.M.P. van Oorschot. Kansen en barrières voor verduurzaming van houtketens
- **223** Salm, C. van der & O.F. Schoumans. Langetermijneffecten van verminderde fosfaatgiften
- **224** Bikker, P., M.M. van Krimpen & G.J. Remmelink. Stikstofverteerbaarheid in voeders voor landbouwhuisdieren; Berekeningen voor de TAN-excretie
- 225 M.E. Sanders & A.L. Gerritsen (red.). Het biodiversiteitsbeleid in Nederland werkt. Achtergronddocument bij Balans van de Leefomgeving 2010
- **226** Bogaart, P.W., G.A.K. van Voorn & L.M.W. Akkermans. Evenwichtsanalyse modelcomplexiteit; een verkennende studie
- **227** Kleunen A. van, K. Koffijberg, P. de Boer, J. Nienhuis, C.J. Camphuysen, H. Schekkerman, K.H. Oosterbeek, M.L. de Jong, B. Ens & C.J. Smit (2010). Broedsucces van kustbroedvogels in de Waddenzee in 2007 en 2008
- **228** Salm, C. van der, L.J.M. Boumans, D.J. Brus, B. Kempen & T.C van Leeuwen. Validatie van het nutriëntenemissiemodel STONE met meetgegevens uit het Landelijk Meetnet effecten Mestbeleid (LMM) en de Landelijke Steekproef Kaarteenheden (LSK).
- **229** Dijkema, K.S., W.E. van Duin, E.M. Dijkman, A. Nicolai, H. Jongerius, H. Keegstra, L. van Egmond, H.J. Venema & J.J. Jongsma. Vijftig jaar monitoring en beheer van de Friese en Groninger kwelderwerken: 1960-2009
- **230** Jaarrapportage 2010. WOT-04-001 Koepel
- **231** Jaarrapportage 2010. WOT-04-002 Onderbouwend Onderzoek
- **232** Jaarrapportage 2010. WOT-04-003 Advisering Natuur & Milieu
- **233** Jaarrapportage 2010. WOT-04-005 M-AVP **234** Jaarrapportage 2010. WOT-04-006 –
- Natuurplanbureaufunctie
- **235** Jaarrapportage 2010. WOT-04-007 Milieuplanbureaufunctie
- 236 Arnouts, R.C.M. & F.H. Kistenkas. Nederland op slot door Natura 2000: de discussie ontrafeld; Bijlage bij WOt-paper 7 – De deur klemt
- **237** Harms, B. & M.M.M. Overbeek. Bedrijven aan de slag met natuur en landschap; relaties tussen bedrijven en natuurorganisaties. Achtergronddocument bij Natuurverkenning 2011
- **238** Agricola, H.J. & L.A.E. Vullings. De stand van het platteland 2010. Monitor Agenda Vitaal Platteland; Rapportage Midterm meting Effectindicatoren
- **239** Klijn, J.A. Wisselend getij. Omgang met en beleid voor natuur en landschap in verleden en heden; een essayistische beschouwing. Achtergronddocument bij Natuurverkenning 2011
- **240** Corporaal, A., T. Denters, H.F. van Dobben, S.M. Hennekens, A. Klimkowska, W.A. Ozinga, J.H.J. Schaminée & R.A.M. Schrijver. Stenoeciteit van de Nederlandse flora. Een nieuwe parameter op grond van ecologische amplitudo's van de Nederlandse plantensoorten en toepassingsmogelijkheden
- **241** Wamelink, G.W.W., R. Jochem, J. van der Greft-van Rossum, C. Grashof-Bokdam, R.M.A. Wegman, G.J. Franke & A.H. Prins. Het plantendispersiemodel DIMO. Verbetering van de modellering in de Natuurplanner
- **242** Klimkowska, A., M.H.C. van Adrichem, J.A.M. Jansen & G.W.W. Wamelink. Bruikbaarheid van WNKmonitoringgegevens voor EC-rapportage voor Natura 2000-gebieden. Eerste fase
- **243** Goossen, C.M., R.J. Fontein, J.L.M. Donders & R.C.M. Arnouts. Mass Movement naar recreatieve gebieden; Overzicht van methoden om bezoekersaantallen te meten
- **244** Spruijt, J., P.M. Spoorenberg, J.A.J.M. Rovers, J.J. Slabbekoorn, S.A.M. de Kool, M.E.T. Vlaswinkel, B. Heijne, J.A. Hiemstra, F. Nouwens & B.J. van der Sluis. Milieueffecten van maatregelen gewasbescherming
- 245 Walker, A.N. & G.B. Woltjer. Forestry in the Magnet model.
- **246** Hoefnagel, E.W.J., F.C. Buisman, J.A.E. van Oostenbrugge & B.I. de Vos. Een duurzame toekomst voor de Nederlandse visserij. Toekomstscenario's 2040
- 247 Buurma, J.S. & S.R.M. Janssens. Het koor van adviseurs verdient een dirigent. Over kennisverspreiding rond phytophthora in aardappelen
- **248** Verburg, R.W., A.L. Gerritsen & W. Nieuwenhuizen. Natuur meekoppelen in ruimtelijke ontwikkeling: een analyse van sturingsstrategieën voor de Natuurverkenning. Achtergronddocument bij Natuurverkenning 2011
- **249** Kooten, T. van & C. Klok. The Mackinson-Daskalov North Sea EcoSpace model as a simulation tool for spatial planning scenarios
- **250** Bruggen van, C., C.M. Groenestein, B.J. de Haan, M.W. Hoogeveen, J.F.M. Huijsmans, S.M. van der Sluis & G.L. Velthof. Ammoniakemissie uit dierlijke mest en kunstmest 1990-2008. Berekeningen met het Nationaal Emissiemodel voor Ammoniak (NEMA)
- **251** Bruggen van, C., C.M. Groenestein, B.J. de Haan, M.W. Hoogeveen, J.F.M. Huijsmans, S.M. van der Sluis & G.L. Velthof. Ammoniakemmissie uit dierlijke mest en kunstmest in 2009. Berekeningen met het Nationaal Emissiemodel voor Ammoniak (NEMA)
- **252** Randen van, Y., H.L.E. de Groot & L.A.E. Vullings. Monitor Agenda Vitaal Platteland vastgelegd. Ontwerp en implementatie van een generieke beleidsmonitor
- **253** Agricola, H.J., R. Reijnen, J.A. Boone, M.A. Dolman, C.M. Goossen, S. de Vries, J. Roos-Klein Lankhorst, L.M.G. Groenemeijer & S.L. Deijl. Achtergronddocument Midterm meting Effectindicatoren Monitor Agenda Vitaal Platteland
- 254 Buiteveld, J. S.J. Hiemstra & B. ten Brink. Modelling global agrobiodiversity. A fuzzy cognitive mapping approach
- **255** Hal van R., O.G. Bos & R.G. Jak. Noordzee: systeemdynamiek, klimaatverandering, natuurtypen en benthos. Achtergronddocument bij Natuurverkenning 2011
- 256 *Teal, L.R.*. The North Sea fish community: past, present and future. Background document for the 2011 National Nature Outlook
- **257** Leopold, M.F., R.S.A. van Bemmelen & S.C.V. Geelhoed. Zeevogels op de Noordzee. Achtergronddocument bij Natuurverkenning 2011
- **258** Geelhoed, S.C.V. & T. van Polanen Petel. Zeezoogdieren op de Noordzee. Achtergronddocument bij Natuurverkenning 2011
- 259 Kuijs, E.K.M. & J. Steenbergen. Zoet-zoutovergangen in Nederland; stand van zaken en kansen voor de toekomst. Achtergronddocument bij Natuurverkenning 2011
- 260 Baptist, M.J. Zachte kustverdediging in Nederland; scenario's voor 2040. Achtergronddocument bij Natuurverkenning 2011
- **261** Wiersinga, W.A., R. van Hal, R.G. Jak & F.J. Quirijns. Duurzame kottervisserij op de Noordzee. Achtergronddocument bij Natuurverkenning 2011
- **262** Wal J.T. van der & W.A. Wiersinga. Ruimtegebruik op de Noordzee en de trends tot 2040. Achtergronddocument bij Natuurverkenning 2011
- **263** Wiersinga, W.A. J.T. van der Wal, R.G. Jak & M.J. Baptist. Vier kijkrichtingen voor de mariene natuur in 2040. Achtergronddocument bij Natuurverkenning 2011
- 264 Bolman, B.C. & D.G. Goldsborough. Marine Governance. Achtergronddocument bij Natuurverkenning 2011
- 265 Bannink, A. Methane emissions from enteric fermentation in dairy cows, 1990-2008; Background document on the calculation method and uncertainty analysis for the Dutch National Inventory Report on Greenhouse Gas Emissions
- **266** Wyngaert, I.J.J. van den, P.J. Kuikman, J.P. Lesschen, C.C. Verwer & H.H.J. Vreuls. LULUCF values under the Kyoto Protocol; Background document in preparation of the National Inventory Report 2011 (reporting year 2009)
- 267 Helming, J.F.M. & I.J. Terluin. Scenarios for a cap beyond 2013; implications for EU27 agriculture and the cap budget.
- 268 *Woltjer, G.B.* Meat consumption, production and land use. Model implementation and scenarios.
- **269** Knegt, B. de, M. van Eupen, A. van Hinsberg, R. Pouwels, M.S.J.M. Reijnen, S. de Vries, W.G.M. van der Bilt & S. van Ecologische en recreatieve beoordeling van toekomstscenario's van natuur op het land. Achtergronddocument bij Natuurverkenning 2011.
- **270** Bos, J.F.F.P., M.J.W. Smits, R.A.M Schrijver & R.W. van der meer. Gebiedsstudies naar effecten van vergroening van het Gemeenschappelijk Landbouwbeleid op bedrijfseconomie en inpassing van agrarisch natuurbeheer.
- **271** Donders, J., J. Luttik, M. Goossen, F. Veeneklaas, J. Vreke & T. Weijschede. Waar gaat dat heen? Recreatiemotieven, landschapskwaliteit en de oudere wandelaar. Achtergronddocument bij Natuurverkenning 2011.
- **272** Voorn G.A.K. van & D.J.J. Walvoort. Evaluation of an evaluation list for model complexity.
- **273** Heide, C.M. van der & F.J. Sijtsma. Maatschappelijke waardering van ecosysteemdiensten; een handreiking voor publieke besluitvorming. Achtergronddocument bij Natuurverkenning 2011
- **274** Overbeek, M.M.M., B. Harms & S.W.K. van den Burg (2012). Internationale bedrijven duurzaam aan de slag met natuur en biodiversiteit.; voorstudie bij de Balans van de Leefomgeving 2012.
- **275** Os, J. van; T.J.A. Gies; H.S.D. Naeff; L.J.J Jeurissen. Emissieregistratie van landbouwbedrijven; verbeteringen met behulp van het Geografisch Informatiesysteem Agrarische Bedrijven.
- **276** Walsum, P.E.V. van & A.A. Veldhuizen. MetaSWAP\_V7\_2\_0; Rapportage van activiteiten ten behoeve van certificering met Status A.
- 277 Kooten T. van & S.T. Glorius. Modeling the future of het North Sea. An evaluation of quantitative tools available to explore policy, space use and planning options.
- **279** Bilt, W.G.M. van der, B. de Knegt, A. van Hinsberg & J. Clement (2012). Van visie tot kaartbeeld; de kijkrichtingen ruimtelijk uitgewerkt. Achtergronddocument bij Natuurverkenning 2011
- **280** Kistenkas, F.H. & W. Nieuwenhuizen. Rechtsontwikkelingen landschapsbeleid: landschapsrecht in wording. Bijlage bij WOt-paper 12 – 'Recht versus beleid'
- **281** Meeuwsen, H.A.M. & R. Jochem. Openheid van het landschap; Berekeningen met het model ViewScape.
- 282 *Dobben, H.F. van.* Naar eenvoudige dosis-effectrelaties tussen natuur en milieucondities; een toetsing van de mogelijkheden van de Natuurplanner.
- 283 Gaaff, A. Raming van de budgetten voor natuur op langere termijn; Achtergronddocument bij Natuurverkenning 2011.

**285** Vries, P. de, J.E. Tamis, J.T. van der Wal, R.G. Jak, D.M.E. Slijkerman and J.H.M. Schobben. Scaling human-induced pressures to population level impacts in the marine environment; implementation of the prototype CUMULEO-RAM model.

#### **2012**

- **286** Keizer-Vlek, H.E. & P.F.M. Verdonschot. Bruikbaarheid van SNL-monitoringgegevens voor EC-rapportage voor Natura 2000-gebieden; Tweede fase: aquatische habitattypen.
- **287** Oenema, J., H.F.M. Aarts, D.W. Bussink, R.H.E.M. Geerts, J.C. van Middelkoop, J. van Middelaar, J.W. Reijs & O. Oenema. Variatie in fosfaatopbrengst van grasland op praktijkbedrijven en mogelijke implicaties voor fosfaatgebruiksnormen.
- **288** Troost, K., D. van de Ende, M. Tangelder & T.J.W. Ysebaert. Biodiversity in a changing Oosterschelde: from past to present
- **289** Jaarrapportage 2011. WOT-04-001 Koepel
- **290** Jaarrapportage 2011. WOT-04-008 Agromilieu
- **291** Jaarrapportage 2011. WOT-04-009 Natuur, Landschap en Platteland
- **292** Jaarrapportage 2011. WOT-04-010 Balans van de Leefomgeving
- **293** Jaarrapportage 2011. WOT-04-011 Natuurverkenning
- **294** Bruggen, C. van, C.M. Groenestein, B.J. de Haan, M.W. Hoogeveen, J.F.M. Huijsmans, S.M. van der Sluis & G.L. Velthof. Ammoniakemissie uit dierlijke mest en kunstmest in 2010; berekeningen met het Nationaal Emissiemodel voor Ammoniak (NEMA).
- **295** Spijker, J.H., H. Kramer, J.J. de Jong & B.G. Heusinkveld. Verkenning van de rol van (openbaar) groen op wijk- en buurtniveau op het hitte-eilandeffect
- **296** Haas, W. de, C.B.E.M. Aalbers, J. Kruit, R.C.M. Arnouts & J. Kempenaar. Parknatuur; over de kijkrichtingen beleefbare natuur en inpasbare natuur
- **297** Doorn, A.M. van & R.A. Smidt. Staltypen nabij Natura 2000 gebieden.
- **299** Meulenkamp, W.J.H. & T.J.A. Gies. Effect maatregelen reconstructie zandgebieden; pilotgemeente Gemert-Bakel.
- **300** Beukers, R. & B. Harms. De meerwaarde van certificeringsschema's in visserij en aquacultuur om bij te dragen aan het behoud van biodiversiteit
- **301** Broekmeyer, M.E.A., H.P.J. Huiskens, S.M. Hennekens, A. de Jong, M.H. Storm & B. Vanmeulebrouk. Gebruikershandleiding Audittrail Natura 2000.